# **Inleiding**

Je ziet hier een drietal bekende vormen: een rechte lijn, een parabool en een hyperbool. Er bestaan meer van dergelijke karakteristieke vormen. En er zijn functies die een dergelijke vorm hebben. Zo lijken de grafieken van alle functies van de vorm  $f(x) = a \cdot x + b$ op elkaar, het zijn allemaal rechte lijnen.

Zo lijken de grafieken van alle functies van de vorm  $f(x) = a \cdot (x - p)^2 + q$  op elkaar, het zijn allemaal parabolen.

Maar al die rechte lijnen verschillen van elkaar, net als al die parabolen. Ze kunnen echter ontstaan door de grafiek van een standaardfunctie aan te passen. Alle rechte lijnen kunnen ontstaan uit de grafiek van  $y = x$ , zoals alle parabolen kunnen ontstaan uit de grafiek van  $v = x^2$ .

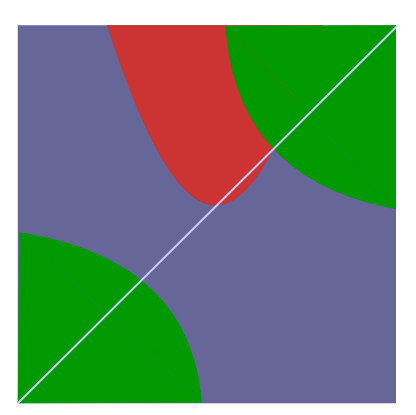

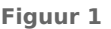

### **Je leert in dit onderwerp**

- standaardfuncties herkennen aan hun formule, ook gebroken functies en wortelfuncties;
- ontdekken hoe je door transformaties (verschuiven en vermenigvuldigen) de grafiek van een functie kunt afleiden uit die van de bijbehorende standaardfunctie.

#### **Voorkennis**

- werken met variabelen en verbanden tussen twee variabelen;
- werken met functies en grafieken en de bijbehorende notaties gebruiken, ook die voor hun domein en bereik;
- werken met lineaire, kwadratische en gebroken functies.

# **Verkennen**

**Opgave V1**

#### **[Bekijk de applet: Machtsfuncties](https://math4all.pragma-pod.nl/resources/geogebra/3hv-gr43-e1-c01.html)**

Je ziet in de applet de grafiek van de functie  $y = x^2$  zolang je niet aan de schuifbalkjes komt.

Ga bij de volgende vragen steeds uit van de begininstellingen  $n = 2$ ,  $a = 1$ ,  $p = 0$  en  $q = 0$ .

- **a** Welk domein en welk bereik heeft deze functie?
- **b** Verander de waarde van q. Wat gebeurt er met de grafiek? Veranderen domein en bereik van de functie hierdoor?
- **c** Verander nu de waarde van p. Wat gebeurt er met de grafiek? Veranderen domein en bereik van de functie hierdoor?
- **d** Verander nu de waarde van a (neem ook negatieve waarden voor a). Wat gebeurt er met de grafiek? Veranderen domein en bereik van de functie hierdoor?

Voor *n* kun je maar een paar gehele waarden instellen. Je krijgt dan telkens een ander type grafiek.

Experimenteer met elk van die waarden van n en bekijk wat het aanpassen van q, p en a met de grafiek doet en welke invloed dit heeft op het domein en het bereik van de functie.

# **Uitleg**

#### **[Bekijk de applet: Machtsfuncties](https://math4all.pragma-pod.nl/resources/geogebra/3hv-gr43-u1-c01.html)**

Je ziet hier de grafiek van de functie f met  $f(x) = 0.5(x - 3)^{4} + 1$ .

Deze grafiek kan ontstaan uit die van de machtsfunctie  $y = x^4$ . Dat gaat in drie stappen:

- eerst een verschuiving van 3 eenheden in de  $x$ -richting;
- daarna een vermenigvuldiging met factor  $0.5$  in de  $\nu$ -richting;
- tenslotte een verschuiving van 1 eenheden in de y-richting.

Je noemt dit wel 'transformatie' (vervorming) van de standaardfunctie. Je kunt dit zelf uitvoeren door te beginnen met een tabel zoals deze voor de standaardfunctie.

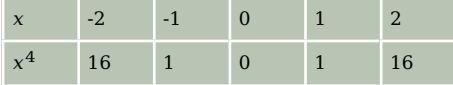

**Tabel 1**

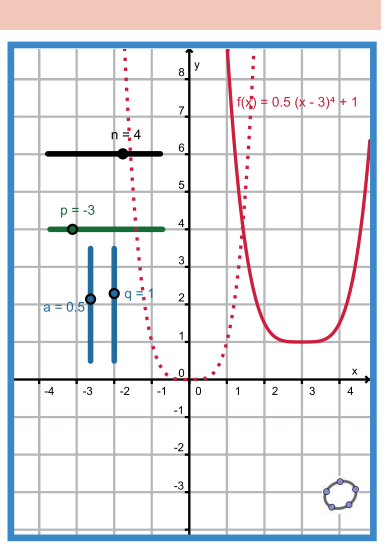

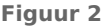

Vervolgens ga je in deze tabel eerst alle functiewaarden 3 eenheden naar rechts schuiven (tabel uitbreiden), vervolgens met 0,5 vermenigvuldigen en dan met 1 verhogen. Ga na, dat je de goede grafiek krijgt.

## **Opgave 1**

In de zie je de grafiek van een machtsfunctie.

- **a** Deze grafiek kan ontstaan uit die van de machtsfunctie  $y = x^4$ . Hoe zie je dat aan het functievoorschrift?
- **b** Neem de tabel in de uitleg over. Maak met behulp van de stappen die daar zijn beschreven de tabel van functie f en ga na dat de getekende grafiek overeen komt met de tabel.

Je kunt de grafiek van f ook maken met de applet in het **[Practicum](#page-6-0)**. Daarbij lijkt het geen verschil te maken in welke volgorde je de transformatie uitvoert.

- **c** Bekijk de tabel bij b nog eens. Is de volgorde waarin je de stappen uitvoert belangrijk? Het domein van alle machtsfuncties met gehele positieve exponent is ℝ, je mag voor x elk reëel getal invullen. Het bereik van de machtsfunctie  $y = x^4$  is  $[0, \rightarrow)$ .
- **d** Wat is het bereik van f? Hoe leid je dat af uit het bereik van  $v = x^4$ ?

# **Opgave 2**

Gegeven is de functie g door  $q(x) = -2(x - 2)^{4} + 5$ .

- Leg uit hoe de grafiek van g kan ontstaan uit die van  $v = x<sup>4</sup>$ .
- **b** Neem de tabel in de uitleg over. Maak vanuit de transformaties bij a een tabel van functie g. Controleer of je tabel overeenkomt met de grafiek van g die je in het **[Practicum](#page-6-0)** maakt.
- **c** Wat is het bereik van g?

Voor het terugrekenen vanuit een vierde macht heb je een vierdemachtswortel nodig.

**d** De grafiek van g heeft twee nulpunten. Bereken algebraïsch de coördinaten ervan op twee decimalen nauwkeurig.

## <span id="page-2-0"></span>**Opgave 3**

Gegeven is de functie h door  $h(x) = -2(x + 1)^3 + 5$ .

- **a** Leg uit hoe de grafiek van h kan ontstaan uit die van  $v = x^3$ .
- **b** Maak een tabel voor  $y = x^3$ . Maak met de transformaties van a een tabel van functie h. Controleer of je tabel overeenkomt met de grafiek van h die je in het **[Practicum](#page-6-0)** maakt.
- **c** Wat is het bereik van h?

Voor het terugrekenen vanuit een derde macht heb je een derdemachtswortel nodig.

**d** De grafiek van h heeft één nulpunt. Bereken algebraïsch de coördinaten ervan op twee decimalen nauwkeurig.

# **Theorie en voorbeelden**

#### **Om te onthouden** 目

Je ziet hier de grafiek van de functie f met  $f(x) = 0.5(x - 3)^{4} + 2$ ontstaan uit die van de **machtsfunctie**  $y = x^4$  in drie stappen:

- $\bullet$  eerst een verschuiving van 3 eenheden in de x-richting:
- daarna een vermenigvuldiging met factor  $0.5$  in de  $\nu$ -richting;
- $tenslotte$  een verschuiving van 2 eenheden in de  $y$ -richting.

Je noemt dit wel **transformatie** (vervorming) van de bijbehorende **standaardfunctie**  $y = x^4$ . Je zegt ook wel dat er drie transformaties worden uitgevoerd.

Veel functies kun je op deze wijze afleiden vanuit een standaardfunctie.

Bekende standaardfuncties zijn machtsfuncties  $y = x^n$  met  $n =$ 1,2,3,4,..., maar ook de **wortelfunctie**  $y = \sqrt{x}$  en de **gebroken functie**  $y = \frac{1}{x}$ .  $\frac{1}{x}$ . En je kunt er nog wel meer verzinnen...

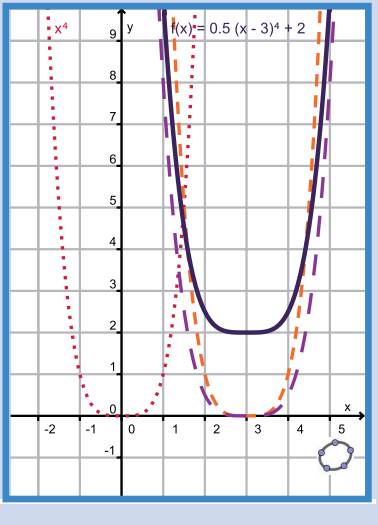

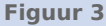

## **Voorbeeld 1**

Gegeven is de functie f door  $f(x) = \sqrt{x+2} - 4$ .

Bepaal domein en bereik van deze functie. Bereken de exacte coördinaten van het nulpunt.

#### Antwoord

Deze functie kan ontstaan door transformatie van de standaardfunctie  $y = \sqrt{x}$ . Je hebt daarbij maar twee stappen nodig:

- eerst een verschuiving van  $-2$  eenheden in de x-richting;
- $\cdot$  tenslotte een verschuiving van  $-4$  eenheden in de *y*-richting.

De grafiek van de standaard wortelfunctie  $y = \sqrt{x}$  ken je wel, of kun je gemakkelijk met een tabel maken. Die functie heeft als domein  $[0, \rightarrow \rangle$  en als bereik ook  $[0, \rightarrow \rangle$ .

Door de transformatie heeft f als domein  $[-2, \rightarrow)$  en als bereik ook  $[-4, \rightarrow)$ .

Voor het nulpunt los je op:  $f(x) = \sqrt{x+2} - 4 = 0$ .

Dit gaat door terugrekenen: beide zijden 4 optellen, dan beide zijden kwadrateren (om de wortel weg te werken) en tenslotte beide zijden 2 aftrekken. Ga na, dat je  $x = 14$  krijgt. Het nulpunt is dus  $(14,0).$ 

# **Opgave 4**

Bekijk de functie in **[Voorbeeld 1](#page-2-0)**.

- **a** Waaraan zie je welke standaardfunctie er bij hoort?
- **b** Teken eerst de grafiek van die standaardfunctie. En maak vervolgens de grafiek van f door de twee transformaties uit te voeren.
- **c** Voer zelf de berekening van het nulpunt uit.

## **Opgave 5**

Gegeven is de functie g door  $g(x) = 4 - 2\sqrt{x}$ .

Om te zien welke transformaties vanuit  $y = \sqrt{x}$  er nodig zijn om de grafiek van g te krijgen, schrijf je de functie als  $q(x) = -2\sqrt{x} + 4$ .

- **a** Waarom? En welke transformaties moet je uitvoeren?
- **b** Teken eerst de grafiek van de standaardfunctie. En maak vervolgens de grafiek van g door de transformaties uit te voeren.
- **c** Bereken de coördinaten van het nulpunt van de grafiek van g.

## **Voorbeeld 2**

### **[Bekijk de applet: Gebroken functies](https://math4all.pragma-pod.nl/resources/geogebra/3hv-gr43-v2-c01.html)**

Je ziet in de applet de grafiek van de standaardfunctie  $y = \frac{1}{x}$  $\frac{1}{x}$ .

Het domein van deze functie is  $\langle -1, 0 \rangle \cup \langle 0, -1 \rangle$  want alleen  $x = 0$  kun je er niet invullen. En ook het bereik is  $\langle \leftarrow , 0 \rangle \cup \langle 0, \rightarrow \rangle$ .

Hoe kun je de grafiek van de functie f met f(x) =  $\frac{2}{x+1}$  + 3 afleiden uit deze standaardfunctie?

#### Antwoord

Je kunt het functievoorschrift schrijven als f(x) = 2 ·  $\frac{1}{x+1}$  + 3. En dus kan de grafiek van f ontstaan door die van  $y = \frac{1}{x}$  $\boldsymbol{\chi}$ 

- $\cdot$  -1 eenheden in de x-richting te verschuiven;
- $\bullet$  dan met 2 in de  $\nu$ -richting te vermenigvuldigen;
- $\cdot$  tenslotte 3 eenheden in de *v*-richting te verschuiven.

## **Opgave 6**

Bekijk de functie f in **Voorbeeld 2**.

- **a** Waaraan zie je dat hij bij de gegeven standaardfunctie hoort?
- **b** Teken eerst de grafiek van die standaardfunctie. En maak vervolgens de grafiek van f door de twee transformaties uit te voeren.
- **c** De grafiek van de standaardfunctie heeft de lijn  $y = 0$  als horizontale asymptoot. Welke horizontale asymptoot heeft de grafiek van f?
- **d** Schrijf domein en bereik van f op.
- **e** Bereken het nulpunt van de grafiek van f.

# **Opgave 7**

Gegeven is de functie g door  $g(x) = \frac{4}{x-2} + 1$ .

**a** Welke transformaties vanuit  $y = \frac{1}{x}$  moet je uitvoeren om de grafiek van g te krijgen?

- **b** Schrijf domein en bereik van g op.
- **c** Bereken de coördinaten van het nulpunt van de grafiek van g.

# **Verwerken**

## **Opgave 8**

**Contract** 

Voor de inhoud  $V$  van een cilindervormig blik waarvan de hoogte en de diameter even groot zijn, geldt  $V(r) = 2\pi r^3$ . Hierin is r de straal van het blik in cm.

- **a** Laat zien, hoe je deze formule zelf kunt vinden.
- **b** Uit welke standaardfunctie kan de grafiek van  $V(r)$  worden afgeleid. En hoe dan?
- **c** Waarom kun je zeggen dat V recht evenredig is met de derde macht van r?

## **Opgave 9**

Gegeven zijn de functies f en g door f(x) =  $(x - 3)^6 - 4$  en g(x) =  $(x - 3)^3 - 4$ .

- **a** Waarom heeft de grafiek van f een top en die van g niet?
- **b** Teken beide grafieken in één figuur. Beschrijf hoe ze kunnen ontstaan uit de grafieken van de bijbehorende standaardfuncties.
- **c** Bereken van beide grafieken de snijpunten met de assen in twee decimalen nauwkeurig.

## **Opgave 10**

Gegeven de functie f door f(x) =  $2\sqrt{x+3} - 1$ .

- **a** De grafiek van f kan door transformatie ontstaan uit die van een standaardfunctie. Welke standaardfunctie is dat en welke transformaties moeten er worden toegepast?
- **b** Schrijf domein en bereik van f op.
- **c** Bereken de exacte snijpunten van de grafiek van f met de assen.

#### **Opgave 11**

Ga uit van de standaardfunctie  $y = \sqrt{x}$ . De grafiek van een functie f ontstaat uit deze standaardfunctie door

- eerst 4 eenheden in de  $x$ -richting te verschuiven;
- dan met -0,5 in de y-richting te vermenigvuldigen;
- $\cdot$  tenslotte 1 eenheden in de y-richting te verschuiven.
- **a** Schrijf het functievoorschrift van f op.
- **b** Schrijf domein en bereik van f op.
- **c** Bereken de exacte snijpunten van de grafiek van f met de assen.

# **Opgave 12**

Stel dat je bij een bepaalde energiemaatschappij voor het afnemen van elektriciteit per jaar € 85,00 aan vaste kosten en  $\epsilon$  0,15 per afgenomen kWh (kiloWattuur) kwijt bent. Je kosten k per kWH elektriciteit (in euro) hangen dan af van je jaarlijkse verbruik  $a$ .

- **a** Leg uit, dat  $k(a) = \frac{85}{a} + 0.15$ .
- **b** De grafiek van  $k(a)$  kan ontstaan uit die van  $y = \frac{1}{x}$  met  $x > 0$ . Leg uit hoe.
- **c** Schrijf domein en bereik van  $k(a)$  op.
- **d** Vanaf welk verbruik komen je kosten per kWh lager uit dan 16 cent?

# **Toepassen**

Als een automobilist plotseling moet remmen, dan duurt het even voordat zijn auto ook echt stilstaat. De afstand die de auto dan nog aflegt heet de **remweg** R (in m). Deze remweg hangt af van de snelheid die de auto had op het moment van remmen. Voor die remweg bestaat de volgende formule:

$$
R = \frac{3}{4} \left(\frac{v}{10}\right)^2
$$

waarin  $\nu$  de snelheid in km/uur is.

Deze formule is een soort van vuistregel. Want natuurlijk hangt die remweg van nog veel andere factoren af, zoals het gewicht van de auto, de kwaliteit van de remmen, en dergelijke. Maar zo gemiddeld klopt het wel ongeveer.

Als je dus op de snelweg 120 km/uur rijdt, is je remweg ongeveer 108 m!

**Opgave 13: Remweg**

Je ziet in **Toepassen** een formule voor het berekenen van de remweg van een auto.

- **a** Laat zien dat deze formule kan worden geschreven als  $R(v) = 0.0075v^2$ .
- **b** Welke standaardfunctie hoort er bij deze remwegformule? En hoe kun je de grafiek van  $R(v)$  uit deze standaardfunctie afleiden?
- **c** Reken het getallenvoorbeeld na dat hierboven wordt gegeven.

Bij het aanplanten van struiken langs wegen wordt met de remweg rekening gehouden. Als het gaat om een weg waar de maximum toegestane snelheid bijvoorbeeld 80 km per uur is, dan worden geen struiken gezet tot 50 m vanaf een kruispunt.

**d** Reken na dat hierbij inderdaad met de remweg rekening is gehouden.

#### $\mathcal{L}^{\text{max}}$ **Opgave 14: Snelheid berekenen**

Na een ongeluk meet de politie de remweg van de auto's die erbij betrokken zijn. Dan kunnen ze de snelheid schatten waarmee de auto's hebben gereden. Het is voor de politie handiger om de formule voor de remweg in de vorm  $v = \dots$  te hebben.

- **a** Schrijf de hierboven gegeven formule voor de remweg in die vorm.
- **b** Welke standaardfunctie hoort er bij deze remwegformule? En hoe kun je de grafiek van  $v(R)$  uit deze standaardfunctie afleiden?
- **c** Hoe snel heeft een auto gereden als de gemeten remweg 120 m bedraagt?

# **Testen**

### **Opgave 15**

Gegeven is de functie f door  $f(x) = 0.5(x - 3)^4 - 8$ .

- **a** De grafiek van f kan door transformatie ontstaan uit die van een standaardfunctie. Welke standaardfunctie is dat en welke transformaties moeten er worden toegepast?
- **b** Schrijf het bereik van deze functie op.
- **c** Bereken de nulpunten van f.

### **Opgave 16**

Gegeven is de standaardfunctie van  $y = \frac{1}{x}$  $\frac{1}{x}$ .

De grafiek van de functie f ontstaat door de grafiek van deze standaardfunctie in de x-richting eerst 4 te verschuiven en dan met - 2 te vermenigvuldigen en tenslotte in de v-richting nog 3 te verschuiven. Schrijf het functievoorschrift van f op.

# <span id="page-6-0"></span>**Practicum: Transformaties**

Met deze applet kun je machtsfuncties, wortelfuncties en/of gebroken functies maken. Dat gebeurt door transformatie van de bijbehorende **standaardfuncties**.

**[Bekijk de applet: Standaardfuncties](https://math4all.pragma-pod.nl/resources/geogebra/3hv-gr43-xa1-c01.html)**

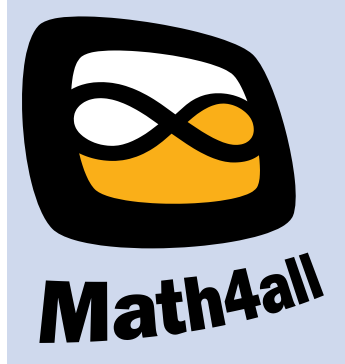

© 2024

Deze paragraaf is een onderdeel van het Math4All wiskundemateriaal.

Math4All stelt het op prijs als onvolkomenheden in het materiaal worden gemeld en ideeën voor verbeteringen in de content of dienstverlening kenbaar worden gemaakt. Klik op  $\blacksquare$  in de marge bij de betreffende opgave. Uw mailprogramma wordt dan geopend waarbij het emailadres en onderwerp al zijn ingevuld. U hoeft alleen uw opmerkingen nog maar in te voeren.

Email: f.spijkers@math4all.nl

Met de Math4All Foliostraat kunnen complete readers worden samengesteld en toetsen worden gegenereerd. Docenten kunnen bij a.f.otten@math4all.nl een gratis inlog voor de maatwerkdienst aanvragen.